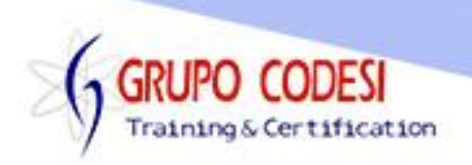

## **TEMARIO CURSO DE PYHTON POO**

- ➢ Instalacion de Python
	- o Consola
- ➢ Hola Mundo
	- o comando Print
	- o Ejecutar un programa
- $\triangleright$  Comentarios en python
- ➢ Variables
	- o entero
	- o flotante
	- o caracter
	- o cadenas de texto
- ➢ Concatenacion
	- o usando coma
	- o usando simbolo suma
- ➢ Programación Orientada a Objetos
	- o Consutructores
	- o Metodos
	- o Metodo init
	- o Propiedad self
- ➢ Comunicación entre Clases
	- o importar archivos a utilizar
	- o propiedad from
	- o propiedad import
- ➢ Constructores
	- o Sobrecarga de Constructores
- ➢ Operadores Mateamaticos
	- o suma
	- o resta
	- o multiplicacion
	- o division
	- o modulo
- ➢ Operadores Relacionales
	- o menor
	- o mayor
	- o menor o igual
	- o mayor o igual
	- o diferente
	- o exactamente igual
- ➢ Instalacion de visual studio code
	- o integrar python
- ➢ Operadores Lógicos

www.grupocodesi.com | www.curso-de-java.mx | WhatssApp +52 55 6598 1188

izavala@grupocodesi.com | Tel.: 55 68 29 44 79 y 55 65 98 11 88

Av. 8 #430 int. 2 esq. calle 77 col. Puebla, Venustiano Carranza, CDMX, CP 15020

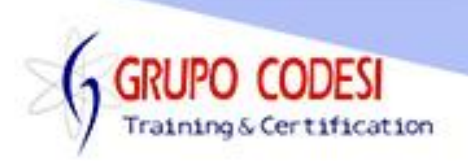

- o and
- o or
- ➢ Entrada por Teclado
	- o metodo input
- ➢ Parseo
	- o metodo int
	- o metodo float
- $\triangleright$  Convertir datos primitos a string
	- o metodo str
- ➢ Estructuras de Control
	- o Sentencia If
	- o Sentencia If Else
	- o Sentencia If elif
- ➢ Sentencia For
	- o For simple
	- o Propiedad range
	- o For con Rangos
	- o For Anidado
- ➢ Sentencia While
	- o Incrementador
	- o Decrementador
- ➢ Sentencia Do While
- ➢ Diccionarios
	- o Simular Switch
	- o Simular JSON
- ➢ Operador Ternario
- ➢ Variables Globales
- ➢ Métodos
	- o Métodos con Parámetros
	- o Métodos con Parámetros por Defecto
	- o Métodos con Parámetros Nombrados
	- o Métodos Return
- ➢ Sobrecarga de Métodos
- ➢ Modulos e Import
- ➢ Herencia
	- o Herencia Sencilla
	- o Herencia Múltiple
- ➢ Modificadores de Acceso
	- o Modificador Publico
	- o Modificador Privado
- ➢ Métodos Estáticos
	- o Propiedad @staticmethod
- ➢ Listas

www.grupocodesi.com | www.curso-de-java.mx | WhatssApp +52 55 6598 1188

izavala@grupocodesi.com | Tel.: 55 68 29 44 79 y 55 65 98 11 88

Av. 8 #430 int. 2 esq. calle 77 col. Puebla, Venustiano Carranza, CDMX, CP: 15020

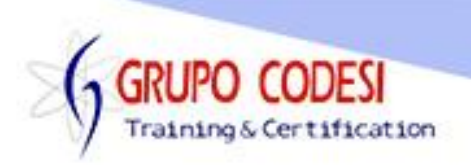

- o Arreglo Unidimensional
- o Arreglo Bidimensional
- o Tuplas
- o Listas
- o for each
- ➢ Excepciones
	- o Propiedad try
	- o Propiedad except
- ➢ Clase Abstracta
	- o Propiedad @abc.abstractmethd
- ➢ Encapsulación
	- o Propiedad property
- ➢ Polimorfismo

www.grupocodesi.com | www.curso-de-java.mx | WhatssApp +52 55 6598 1188 izavala@grupocodesi.com | Tel.: 55 68 29 44 79 y 55 65 98 11 88 Av. 8 #430 int. 2 esq. calle 77 col. Puebla, Venustiano Carranza, CDMX, CP 15020